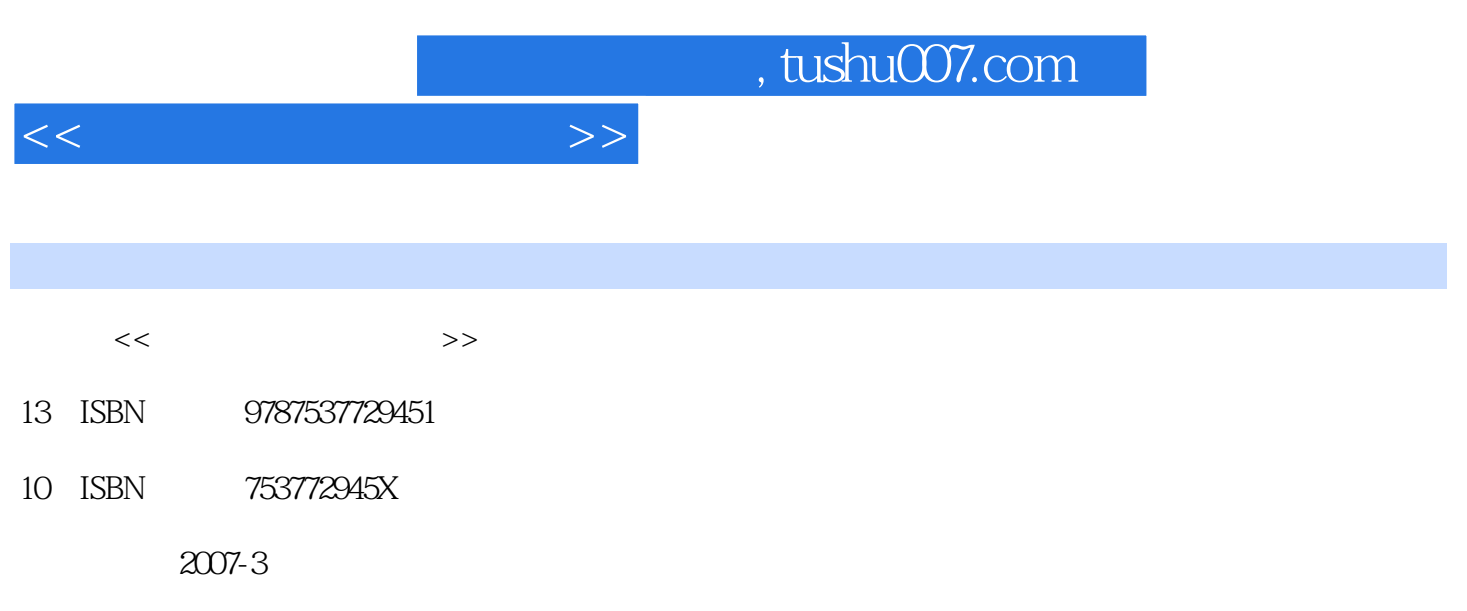

页数:152

PDF

更多资源请访问:http://www.tushu007.com

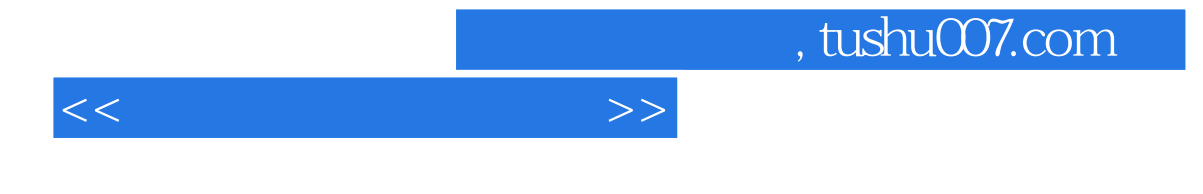

 $16$ 

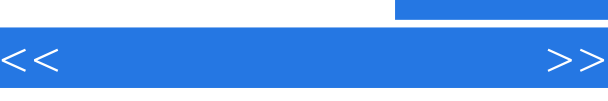

## Photoshop CS Photoshop CS

 $\frac{a}{m}$  and  $\frac{b}{m}$  and  $\frac{c}{m}$  and  $\frac{c}{m}$  and  $\frac{c}{m}$  and  $\frac{c}{m}$  and  $\frac{c}{m}$  and  $\frac{c}{m}$  and  $\frac{c}{m}$  and  $\frac{c}{m}$  and  $\frac{c}{m}$  and  $\frac{c}{m}$  and  $\frac{c}{m}$  and  $\frac{c}{m}$  and  $\frac{c}{m}$  and  $\frac{c}{m}$  a 第三讲 调整照片的色彩一、操作要点二、调整饱和度,让照片更鲜艳三\_、改变照片中的颜色四、  $\alpha$  and  $\beta$ 

 $\frac{1}{2}$  and  $\frac{1}{2}$  and  $\frac{1}{2}$  a  $\frac{R}{\sqrt{N}}$  , and the contract of the contract of the contract of the contract of the contract of the contract of the contract of the contract of the contract of the contract of the contract of the contract of the contra

 $\frac{1}{2}$ 

 $\mu$  and  $\mu$  $\alpha$ 

果"动作三、"文字效果"动作四、画框动作五、"纹理"动作

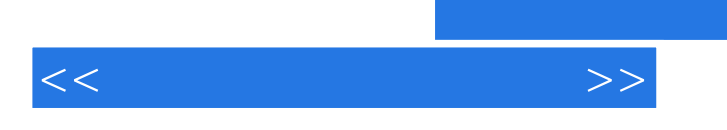

 $,$  tushu007.com

 $\infty$ 

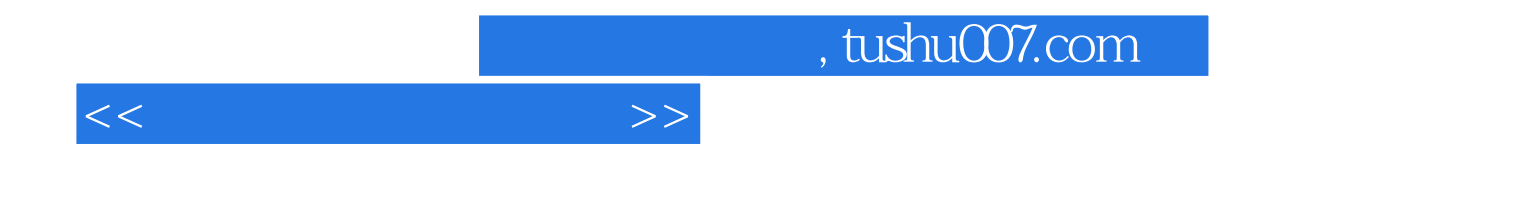

本站所提供下载的PDF图书仅提供预览和简介,请支持正版图书。

更多资源请访问:http://www.tushu007.com